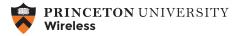

## Wireless Internet Service for FACULTY, STUDENTS, AND STAFF

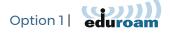

Princeton faculty, students, and staff should use **eduroam** to connect to the Internet. When prompted, enter your **netID@princeton.edu** email address and password. Use this link for additional **eduroam** information: **www.princeton.edu/eduroam** 

## Option 2 | servicenet

Devices that do not support **eduroam** can use **servicenet** to connect to the Internet. Please register each device at **https://servicenet.princeton.edu** The types of devices that may need to use **servicenet** include video streaming and gaming systems and other devices with limited login options.

*Note: The puvisitor network is for the use of campus visitors and is not appropriate for use by faculty, students, or staff* 

Contact the Office of Information Technology helpdesk@princeton.edu, 609-258-4357 (8-HELP) or https://princeton.edu/wireless for more information.

## We would appreciate your feedback. Please fill out a short survey at

https://wirelessfeedback.princeton.edu

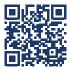